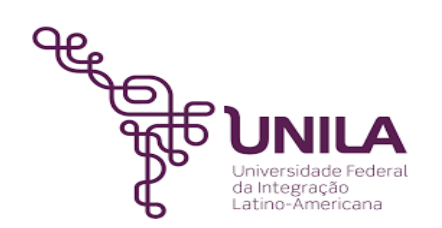

# **DETALHAMENTO DAS ATIVIDADES DO SUBPROCESSO - DAS**

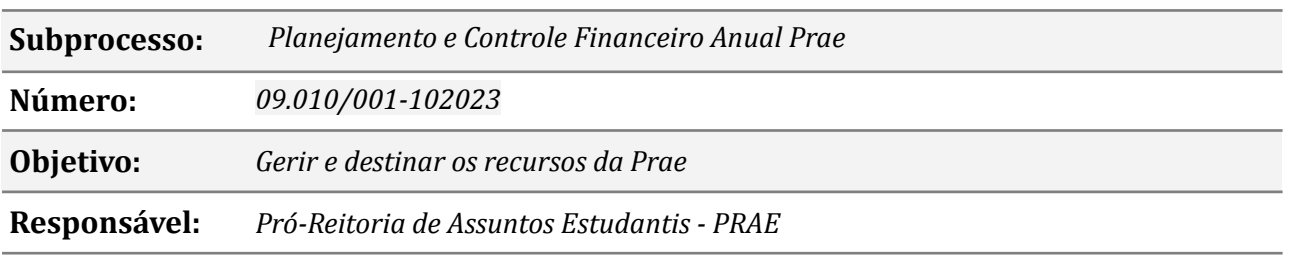

#### **Atividades do subprocesso**

### *1. Iniciar planejamento financeiro do ano seguinte*

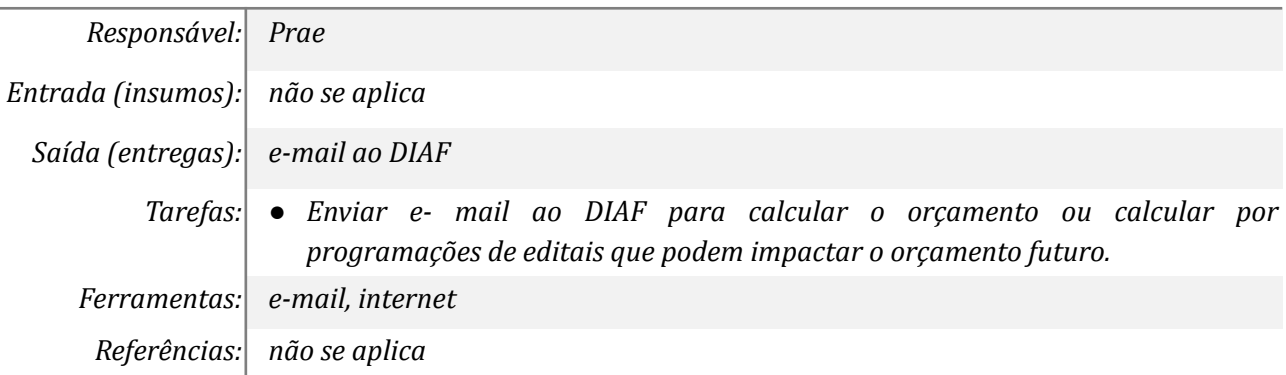

#### *2. Usar informações do sistema SIGAA e drive de pagamento*

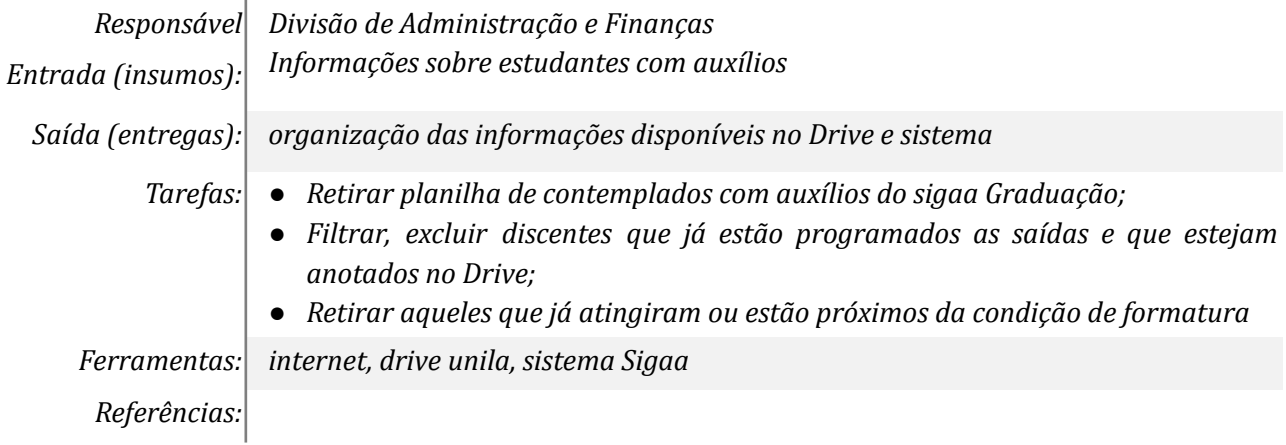

#### *3. Solicitar informações sobre saídas de estudantes*

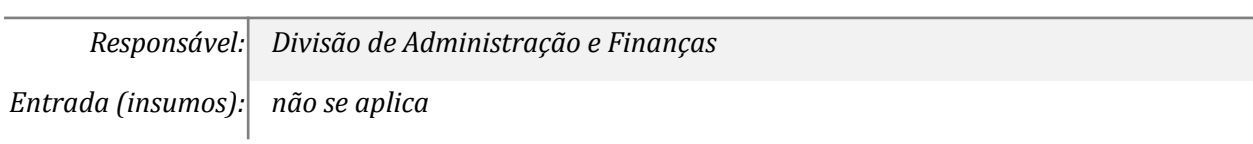

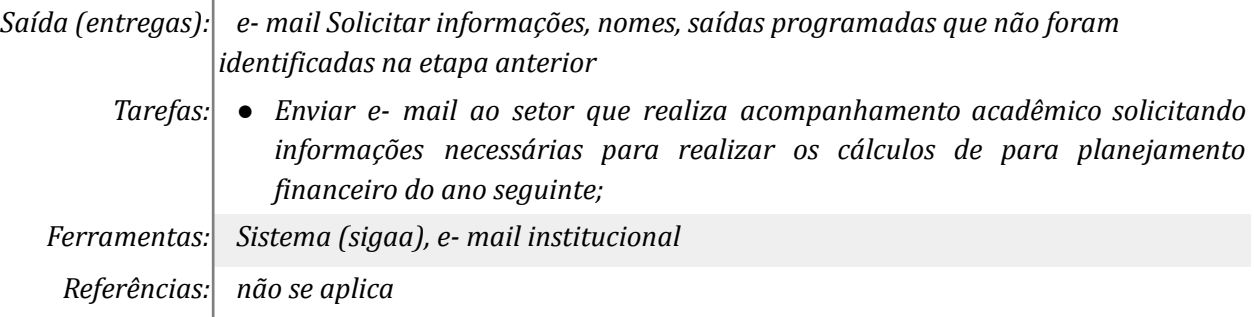

# *4. Repassar informações solicitadas*

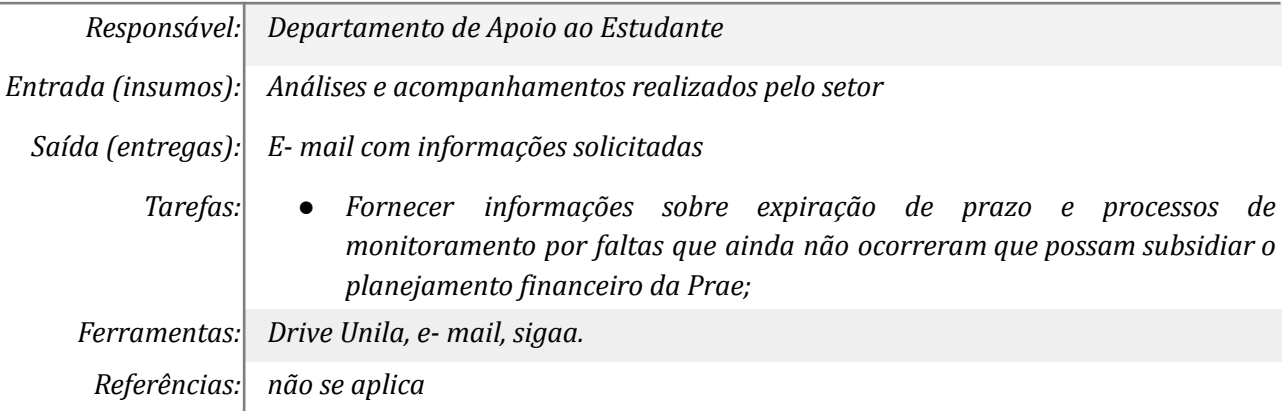

# *5. Calcular custo dos discentes do ano seguinte*

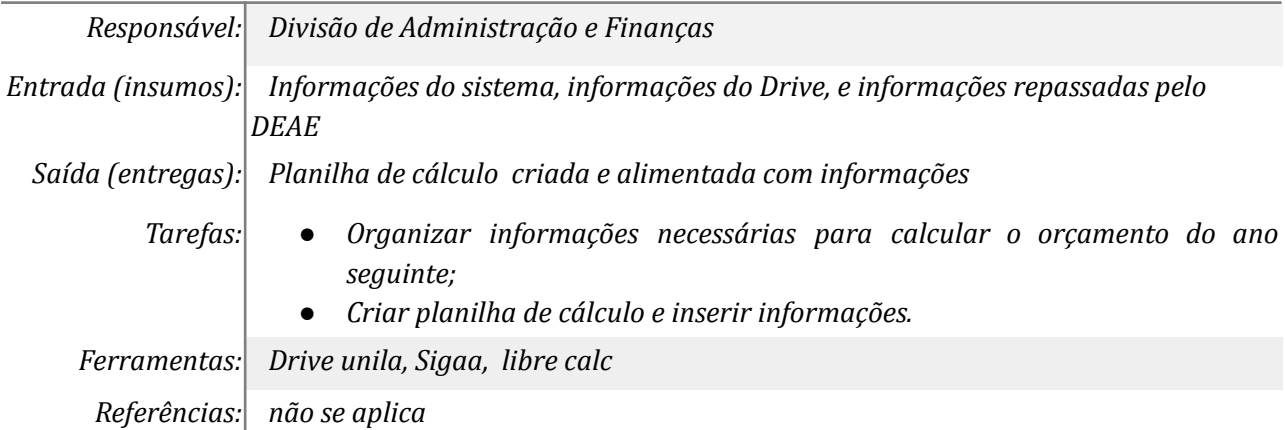

# *6. Informar cálculo e solicitar inclusões futuras*

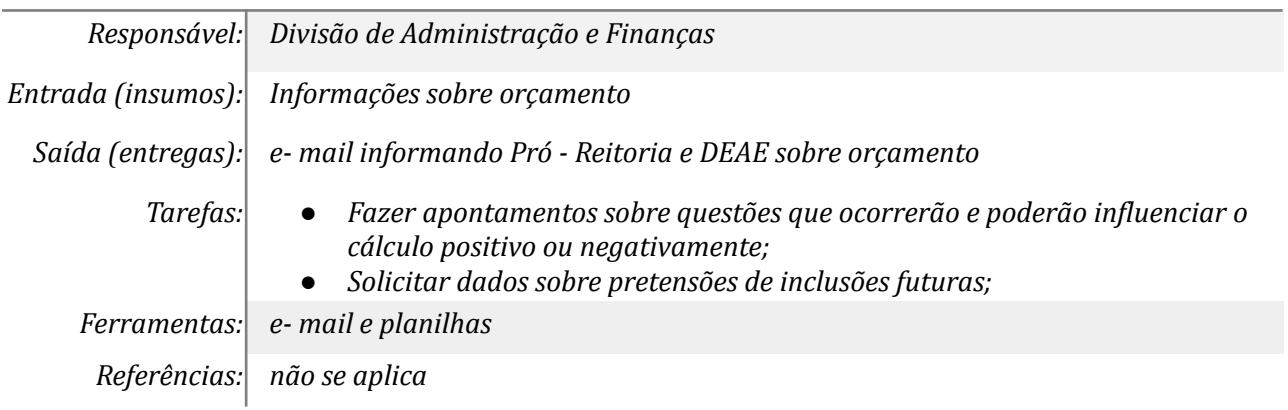

# *7. Consultar orçamento de custeio*

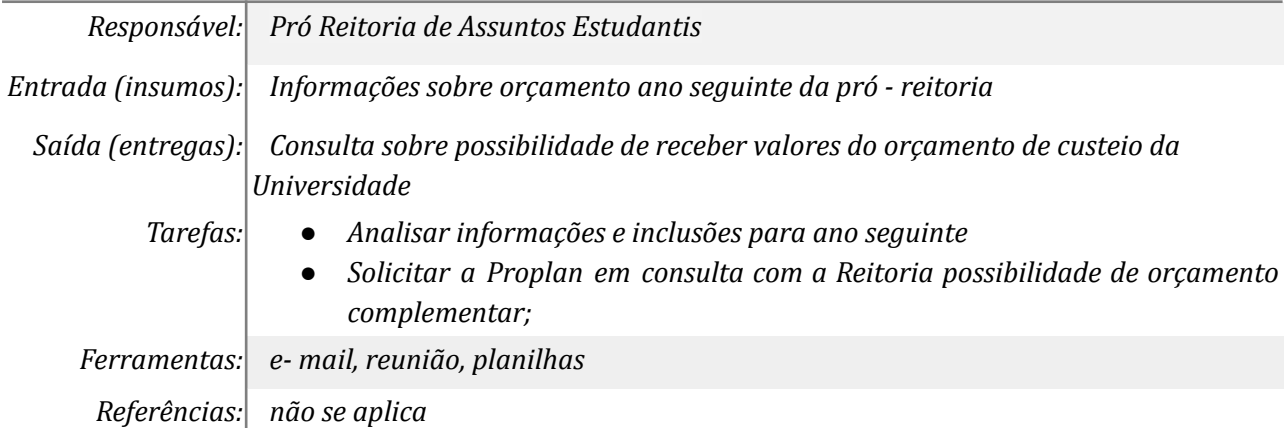

# *8. Informar previsão/quantitativos de novas inclusões e datas*

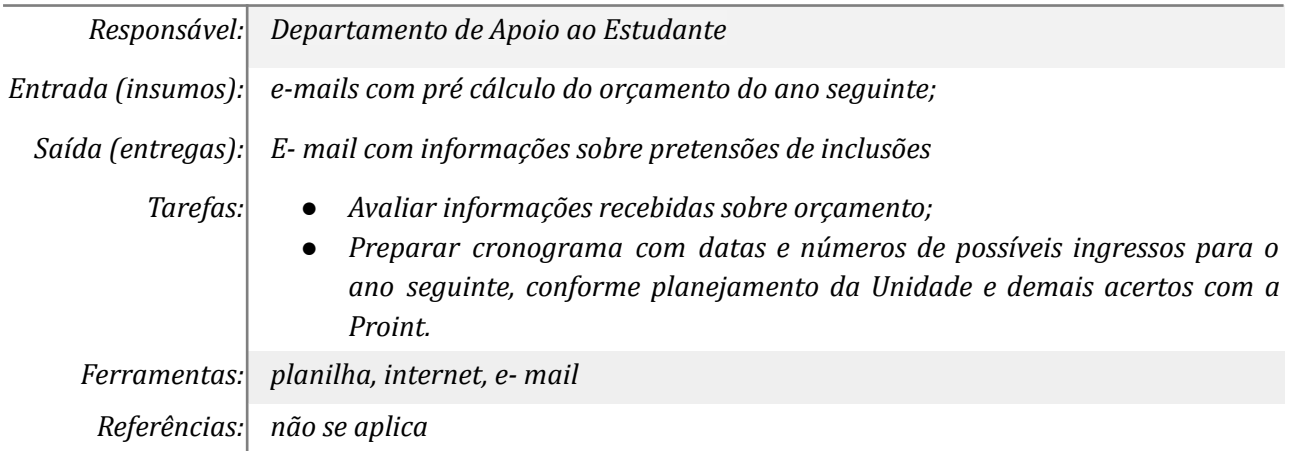

#### *9. Manifestar as pretensões*

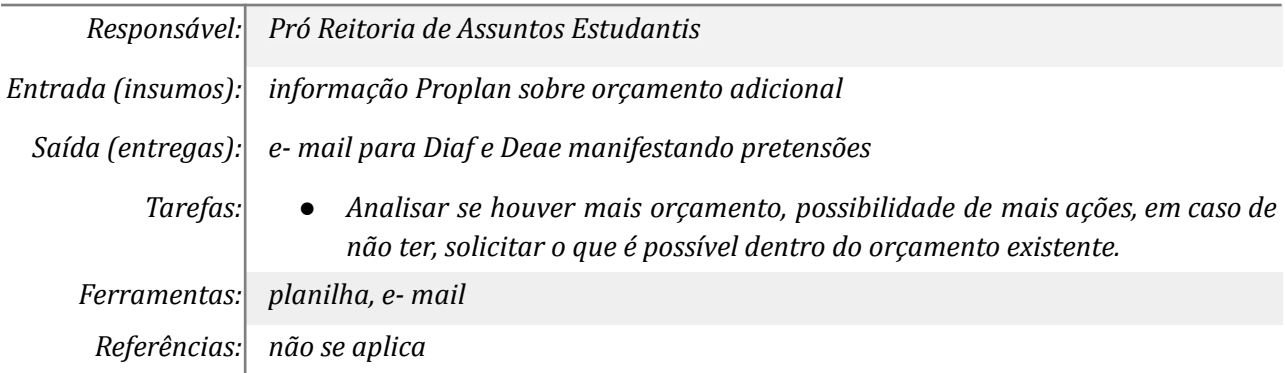

# *10. Recalcular/Analisar e repassar possibilidades*

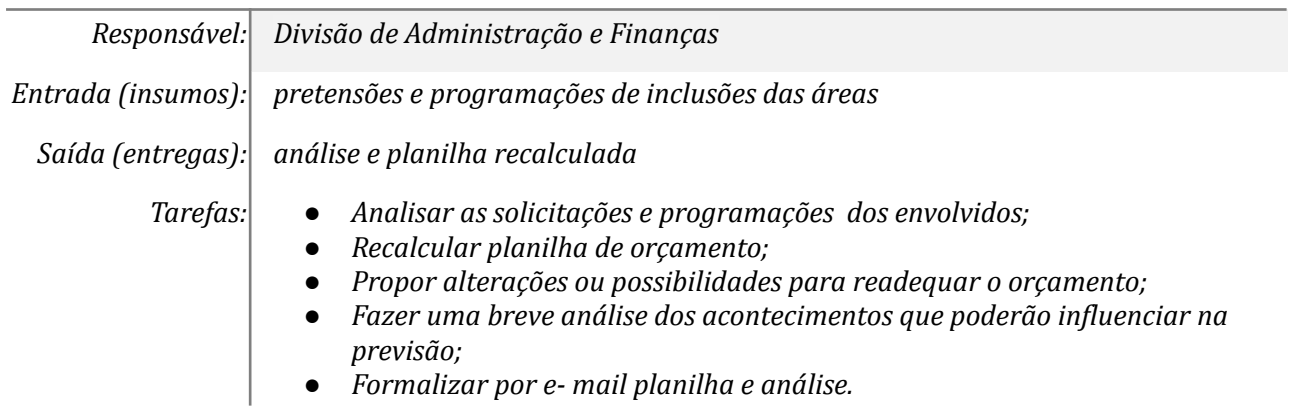

*Ferramentas: planilha, sigaa, e- mail Referências: não se aplica*

#### *11. Pontuar últimas informações*

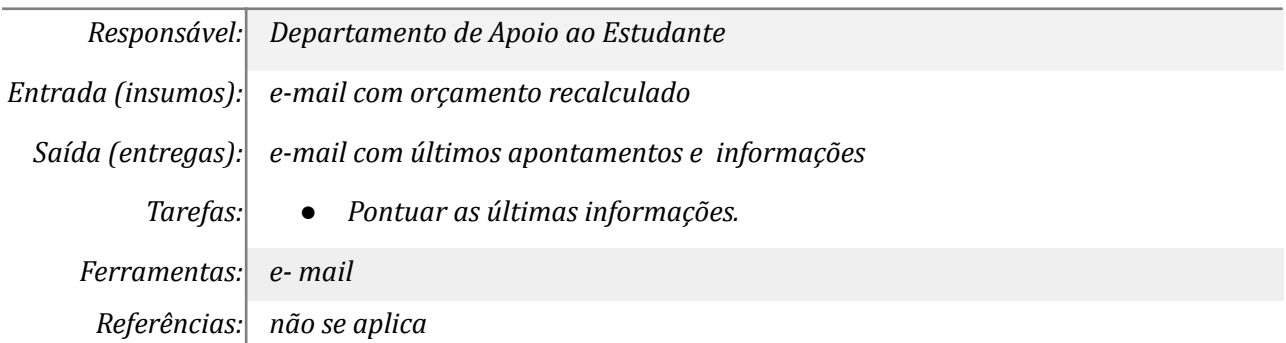

#### *12. Tomar decisão*

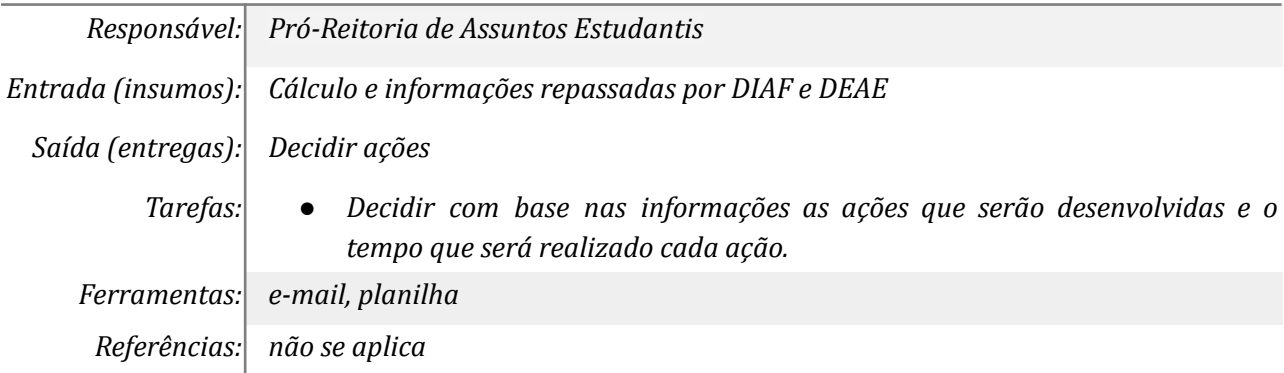

### *13. Fazer as solicitações de dotação e empenho iniciais*

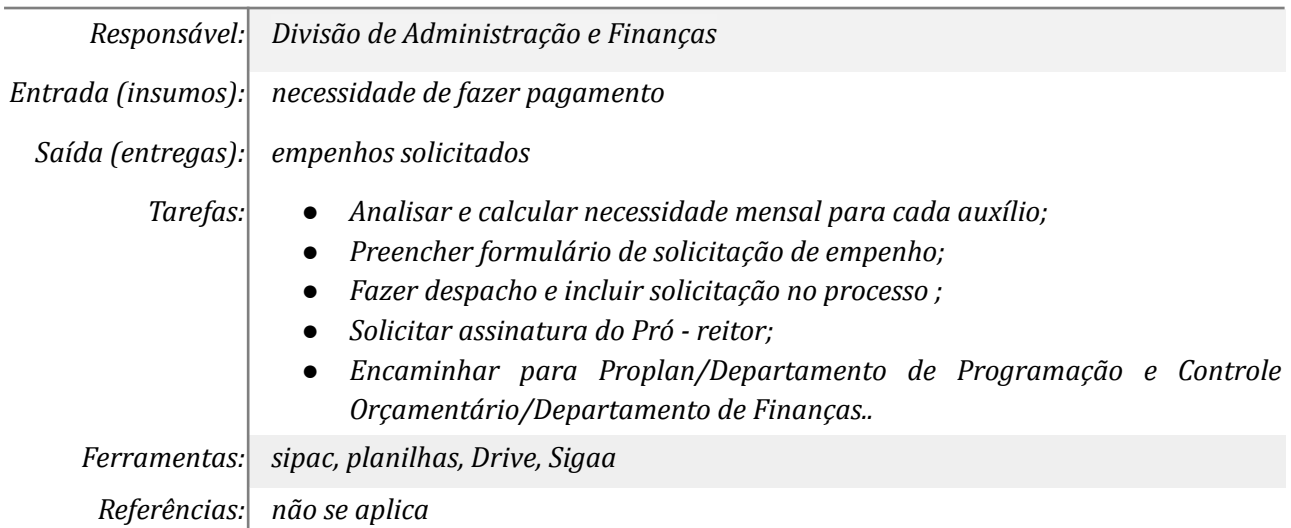

#### *14. Repassar informações sobre saídas de estudantes*

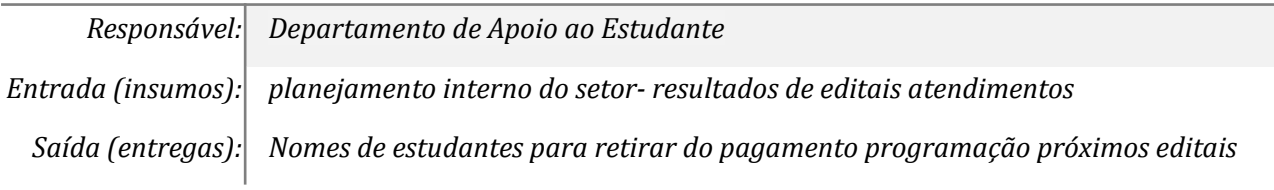

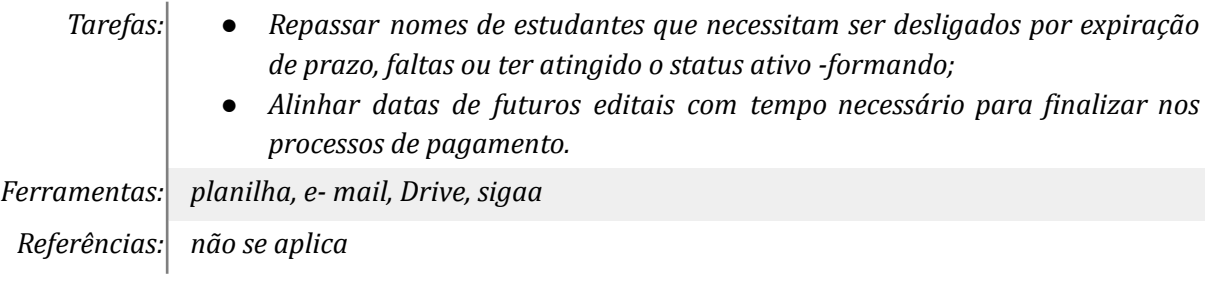

# *15. Calcular mensalmente o orçamento considerando entrada e saídas*

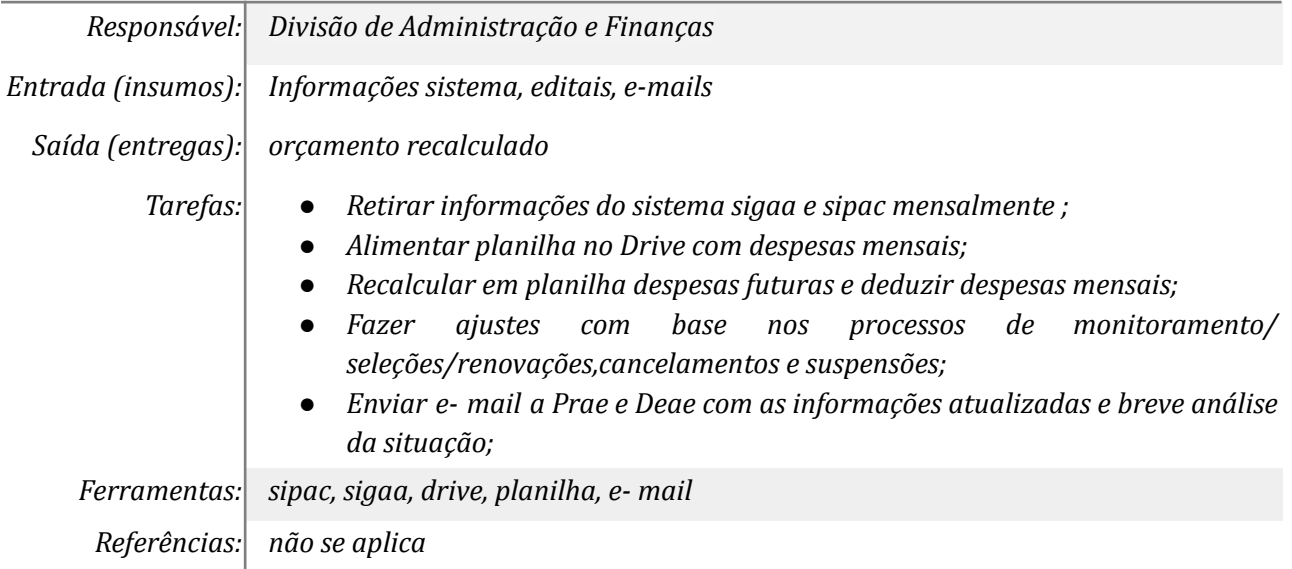

# *16. Propor /antecipar ações*

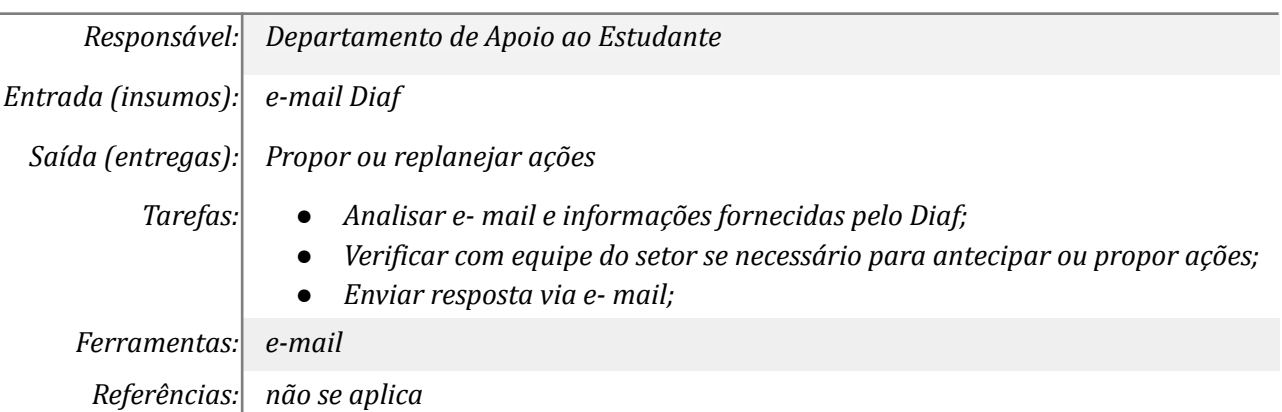

# *17. Tomar decisão de acordo com as previsões informadas*

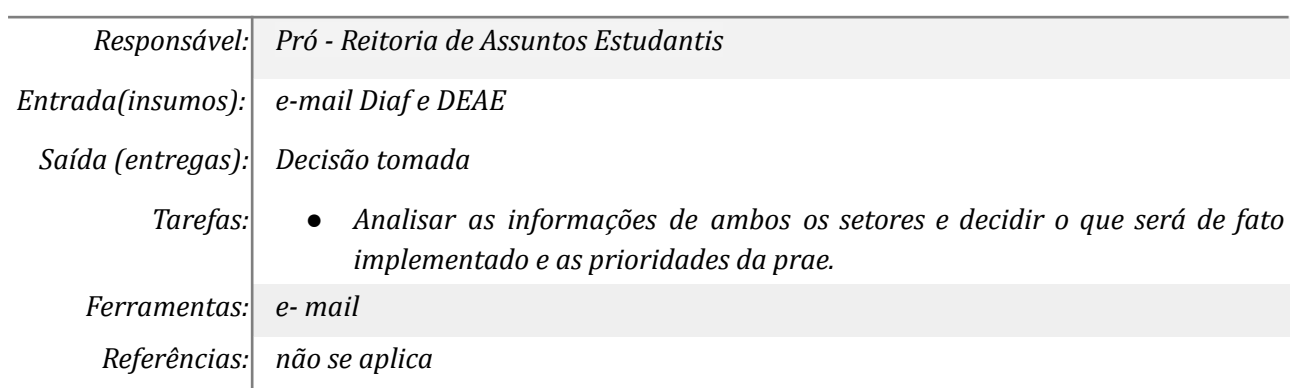

# *18. Ajustar cálculos de acordo com decisões tomadas*

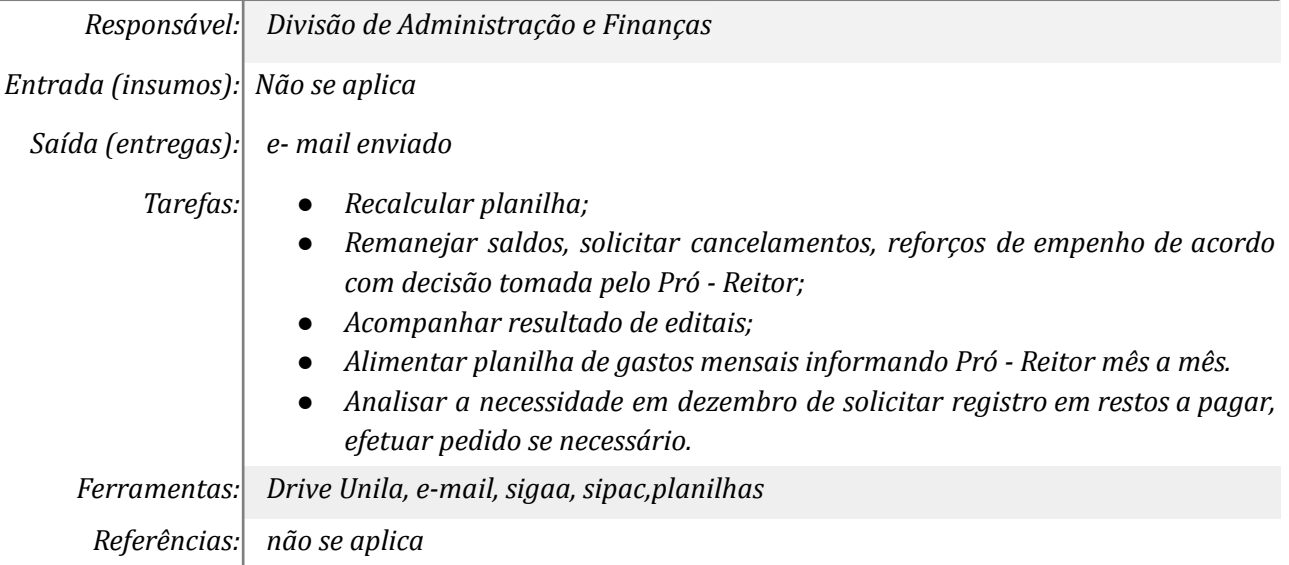

# **Mapa do Subprocesso**

*Mapa disponível no Portal de Processos da UNILA (inserir link neste local)*

# **Outras Informações**

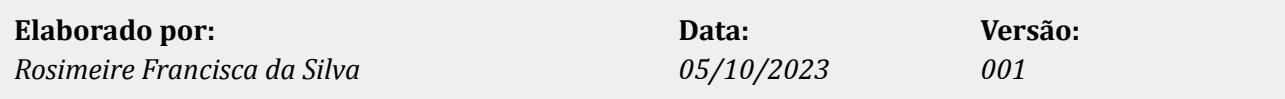